## SAP ABAP table CRMC\_ISM\_IC\_BSP {IS-M: IC, BSP Application in IS-M}

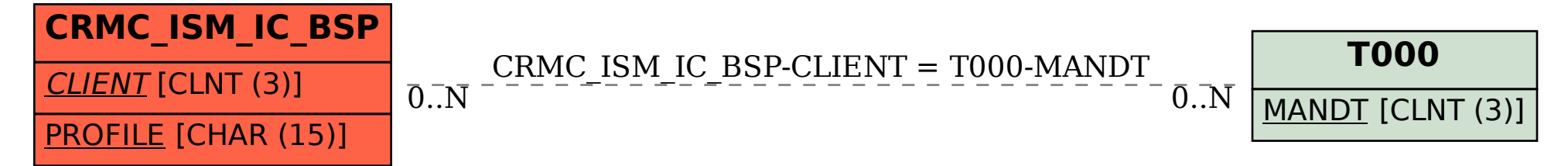